## SAP ABAP table ATP\_SE\_S\_SCHEDLINE {ATP Schedule line}

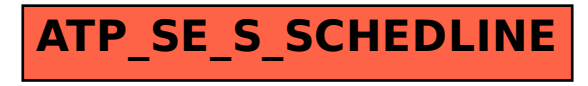